## Meta-Program and Meta-Programming

#### • **What is a Meta-Programming ?**

The creation of procedures and programs that automatically construct the definitions of other procedures and programs.

#### • **First example the Turing machine**

With the Universal Turing Machine, named after Alan Turing, it has been proved that it is possible to program a machine to imitate the behavior of any other machine.

**KORK ERKER ADAM ADA** 

# Meta-Program and Meta-Programming

#### • **What is a Meta-Program ?**

- A program which modifies or generates other programs. A compiler is an example of a metaprogram: it takes a program as input and produces another (compiled) one as output. Genetics programming allows to generate new programs in simulating biological evolution.
- Meta-programs in general are programs that create, control or make decisions about programs, such as when and how to run them, preferred and unpreferred programs, and strategic choices of fall-back or alternative programs.
- Well-known examples : compiler, language parser, genetics programs . . .

**KORK ERKEY EL POLO** 

# Why do we need Meta-Programming ?

• Object Oriented Design has some interests : capability to capture data semantics, complexity management, abstract level . . .

K ロ X x 4 D X X 원 X X 원 X 원 X 2 D X Q Q

# Why do we need Meta-Programming ?

- Object Oriented Design has some interests : capability to capture data semantics, complexity management, abstract level . . .
- Limitations: the main principle is to tell that all the tasks to accomplish can be assumed by one object and the methods are always into classes.
- **BUT!** it exist several cases where put methods into classes cause code duplication because sometimes we need more *linear* programming than *hierarchical* programming.

## Design example

Some cases of transversal concerns : log management, verification for input parameters, excepion treatments

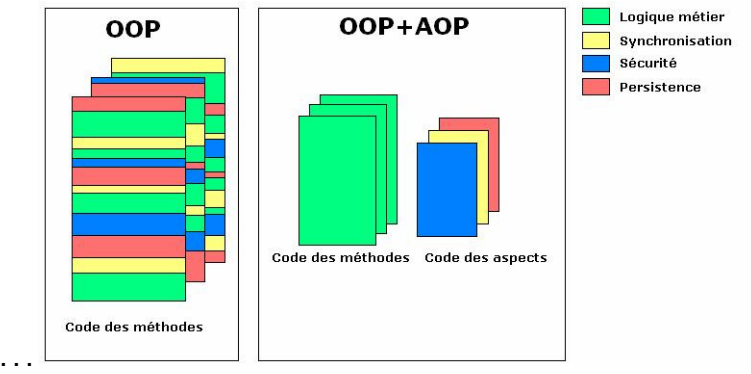

**KORKARYKERKE PORCH** 

# How to write horizontal sharing of behaviors?

- In the Object design we can separate the business objects from the technical objects.
- Object oriented design encapsulatse concerns into single entity.
- But some concerns defy these forms of encapsulation. Software engineers call these crosscutting concerns, because they "cut" across multiple modules in a program.
- So we need to build a **separation of concerns** and **AOP** give a solution for the **cross-cutting concerns** between several classes.

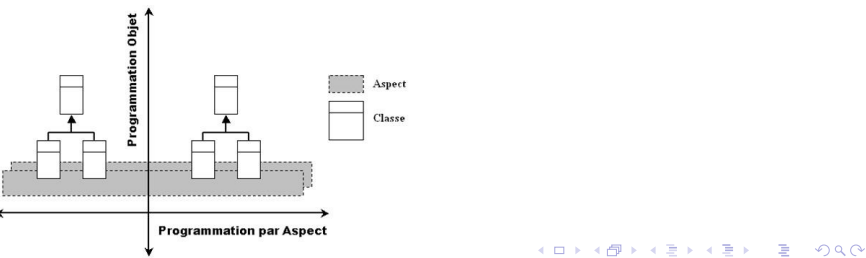

# What is AOP?

- The beginning of the story : Gregor Kiczales and his team at the Palo Alto Xeroc Parc published their works on writing programs in the 90's.
- Aspect Oriented Programming give a new way to share behaviors, or controls without breaking encapsulation.
- They wrote **AspectJ** which implements AOP for Java applications.
- One of the multiple web site with example : https://medium.com/@jdvp/aspect-oriented-programming-in-android-159054d52757

**KOD KOD KED KED E VAN** 

# AOP Principles

- Calling to a technical module from a business one or another technical modules is not direct. For example calling trace management module. This aspect is specified in a self-working way.
- But if the aspect defined explicitly where it interacts with te business module, this just put the problem in another place.
- The **solution** is a system of rational expressions to precise where are the executing point of the different aspects.

**KORK ERKER ADAM ADA** 

# AOP Vocabulary

- **Join point**: points in a running program where additional behavior can be usefully joined. A join point needs to be addressable and understandable by an ordinary programmer to be useful
- **Pointcut**: the place where the join points are put.Determine whether a given join point matches.
- **Advice**: code to run at a join point. It can run **before**, **after** and **around** join points.
- **Weaver**: the tool to link aspect code and code of class methods. It can works before or during the compilation time, befor or during the runtime.
- **Tangled code**:*"spaghetty"* code.
- **Crosscutting concerns**:secondary requirements sharing by several classes.

**KORK ERKER ADAM ADA** 

## Example

```
class RealSquareRootExample {
 public static void main(String[] args) {
    System.out.println("sqrt(13.0) is " + Math.sqrt(13.0));
    System.out.println("sqrt(9.0) is " + Math.sqrt(9.0));
    System.out.println("sqrt(-4.0) is " + Math.sqrt(-4.0));
  }
}
aspect EnsureRealSquareRoot {
 before(double d) : call(static double Math.sqrt(double)) && args(d) {
    if(d < 0.0)
     throw new IllegalArgumentException("Positive arguments to sqrt() only, please!");
  }
}
```
#### **KORK STRAIN A STRAIN A STRAIN**

## AspectJ Language

#### • **Aspect** to add new method to the Point class:

```
aspect VisitAspect {
    void Point.acceptVisitor(Visitor v) {
        v.visit(this);
    }
}
```
• Definition of a **pointcut**:

pointcut set() : execution( $*$  set $*(\ldots)$ ) & this

**KOD KARD KED KED BE YOUR** 

• Definition of an **advice**:

after () :  $set()$  {Display.update(); }

• Operator like  $*$   $| \cdot |$  & & can be used. Example: call(void Figure.make\*(..))

#### Editor Example

```
pointcut move():
    call(void FigureElement.setXY(int,int)) ||
    call(void Point.setX(int)) ||<br>| call(void Point.setY(int)) ||
    call(void Point.setY(int)) ||<br>| call(void Line.setPl(Point)) ||
    call(void Line.setP1(Point)) ||
    call(void Line.setP2(Point));
before(): move() {
    System.out.println("about to move");
}
after() returning: move() {
    System.out.println("just successfully moved");
}
pointcut setXY(FigureElement fe, int x, int y):
    call(void FigureElement.setXY(int, int))
    && target(fe)
    &\& args(x, y);
after(FigureElement fe, int x, int y) returning: setXY(fe, x, y) {
    System.out.println(fe + " moved to (" + x + ", " + y + ");");
}
```
**KORK STRAIN A STRAIN A STRAIN** 

## Another simple example

```
aspect DataLog{
    advise * Worker.performActionA(...), *Worker.performActionB(...){
       static after {
          if (thisResult == true)
             System.out.println("Executed " +thisMethodname+
                                 "successfully");
          else
             System.out.println("Error" +thisMethodname);
        }
    }
}
```
#### The new Observer

```
aspect PointObserving {
    private Vector Point.observers = new Vector();
    public static void addObserver(Point p, Screen s) {
        p.observers.add(s);
    }
    public static void removeObserver(Point p, Screen s) {
        p.observers.remove(s);
    }
        pointcut changes(Point p): target(p) && call(void Point.set*(int));
    after(Point p): changes(p) {
        Iterator iter = p.observers.iterator();
        while ( iter.hasNext() ) {
            updateObserver(p, (Screen)iter.next());
        }
    }
}
```
**KORK STRAIN A STRAIN A STRAIN**